3. RANDWAARDEPROBLEMEN

3.1. Oplossen van tweepunts randwaardeproblemen

door P.W. Hemker

(Mathematisch Centrum)

 $en$ 

J.P. Roos

(Corporate Research, Akzo Arnhem)

**BIBLIOTHEEK MATHEMATISCH CENTRUM** -AMSTERDAM-

## 3.1.1. Inleiding

Voor tweepunts randwaardeproblemen bestaat weinig programmatuur die eenvoudig toegankelijk is. In de programmatheken ACCULIB en IMSL vinden we geen programma's die direkt in staat zijn een tweepunts randwaardeprobleem op te lessen. In de NAG-programmatheek vinden we 2 routines en in de NUMAL vinden we 4 routines voor bepaalde klassen van tweepunts randwaardeproblemen. Bovendien vinden we in NUMAL een routine voor bet scbatten van onbekende parameters, die ook voor tweepunts randwaardeproblemen gebruikt kan worden.

De oorzaak van dit gebrek aan algemene routines voor randwaardeproblemen kan wellicht gevonden worden in het feit dat programma's voor deze problemen praktisch altijd efficienter worden wanneer ze zich beperken tot een deelklasse van problemen. Dit boudt in dat men snel geneigd zal zijn voor ieder probleem afzonderlijk een programma te schrijven dat juist dat ene probleem efficient oplost. we vinden dan ook, naast de routines die speciaal bestemd zijn voor randwaardeproblemen, in de meeste programmatheken een arsenaal van routines voor het oplossen van ijle lineaire stelsels. Deze routines maken het mogelijk om randwaardeproblemen op te lossen nadat de gebruiker ze zelf heeft gediscretiseerd. Voor de tweepunts randwaardeproblemen zijn hier vooral nuttig de routines die lineaire stelsels oplossen waarvan de matrix een bandstructuur heeft.

Deze noodzaak tot bet schrijven van ad hoe programma's zal ecbter verdwijnen als er toch voldoend efficiente programma's voor algemene problemen gemaakt worden. Naast de programmatuur die in de programmatheken beschikbaar is, zijn er op verschillende plaatsen programma's in voorbereiding. We willen hier in bet bijzonder vermelden een programma van Bulirsch en Stoer, gebaseerd op de multiple-shooting techniek (de definitieve publicatie is voralsnog onbekend) en programma's door Keller en Pereyra die gebaseerd zijn op een discretiserings-methode.

# 3.1.2. Oplossings methoden

Vele studies zijn verricht op het gebied van bet numeriek oplossen van tweepunts randwaardeproblemen en nog steeds worden nieuwe en betere algoritmen ontwikkeld. Eoewel het onmogelijk is bier een overzicht te geven van de bestaande theorieen en methoden, is bet toch van belang de

belangrijkste principes kort uiteen te zetten.

Een tweepunts randwaardeprobleem bestaat uit een (stelsel) differentiaalvergelijking (en) die gedefinieërd is (zijn) op een interval [a,b]; bovendien zijn condities van de functie gegeven in a en b. Voor het numeriek oplossen van deze problemen onderscheiden we twee klassen van methoden: de *sahietmethoden* en de *discretiserin{fsmethoden.* Voor de beide basisprincipes zijn veel varianten mogelijk.

#### Schietmethoden

Schietmethoden reduceren het probleem tot een serie beginwaardeproblemen. De differentiaalvergelijking wordt geschreven als een stelsel van n eerste orde vergelijkingen en aan de rand (zeg x =a) wordt een aantal beginwaarden gekozen die in overeenstemming zijn met de randcondities voor  $x = a$ . De ontbrekende beginvoorwaarden bij  $x = a$  worden geïntroduceerd als onbekende parameters.

Met verschillende waarden voor deze parameters wordt het beginwaardeprobleem geintegreerd van a naar b. Aan de hand van de verkregen oplossing in b worden de parameters, in een iteratief proces, zodanig bepaald dat het beginwaardeprobleem aan de condities van het randwaardeprobleem voldoet. Verschillende varianten op deze schietmethode zijn mogelijk:

1. integratie van het beginwaardeprobleem van b naar a i.p.v. van a naar b.

2. integratie van a naar r, a  $\leq$  r  $\leq$  b, en van b naar r. In deze variant worden aan beide randen onbekende parameters geintroduceerd. Deze parameters worden nu z6 bepaald dat de oplossingen op de intervallen (a,r) en  $(r, b)$  op elkaar aansluiten in  $x = r$  (continuiteit van de oplossing).

3. multiple-shooting.

Hierbij wordt het interval [a,b] verdeeld in meer deelintervallen

$$
[x_{i-1}, x_i], a = x_0 < x_1 < \dots < x_N = b.
$$

Op ieder deelinterval wordt een beginwaardeprobleem opgelost. De parameters voor de onbekende beginvoorwaarden worden nu zodanig bepaald dat de uiteindelijke oplossing continu is in alle punten  $x_i$ ,  $1 \le i \le N - 1$ , en zodat aan de randvoorwaarden wordt voldaan.

De belangrijkste moeilijkheid bij het oplossen van tweepunts randwaardeproblemen met een schietmethode is de mogelijk grote instabiliteit van een probleem. We illustreren dit met het volgende, eenvoudige probleem

103

,I

$$
y'' - (p+q)y' + pq y = s, \quad a \le x \le b,
$$

$$
y(a) = \alpha, y(b) = \beta.
$$

Dit probleem is stabiel wanneer pq < O; d.w.z. als pq < 0 dan veroorzaakt een kleine verstoring in de gegevens s,a. of *B* ook een kleine storing in de oplossing y. Het beginwaardeprobleem dat wordt opgelost wanneer een schietmethode wordt toegepast heeft een Jacobiaan met eigenwaarden p en q wanneer het in voorwaartse richting wordt geintegreerd of met eigenwaarden -p en -q als het in achterwaartse richting wordt geintegreerd. Voor een stabiel tweepunts randwaardeprobleem verschillen p en q van teken. Het beginwaardeprobleem is instabiel. Als voor een eigenwaarde (zeg p) bovendien |p| groot is, dan is het beginwaardeprobleem stijf (p<0) of sterk instabiel (p>0). In beide gevallen is het berekenen van de onbekende parameters een slecht geconditioneerd probleem.

#### Discreteriseringsmethoden

Discretiseringsmethoden gaan uit van een partitie van het interval [a,b], d.i. een (groot) aantal punten  $x_i$  zodat a =  $x_0 < x_1 < ... < x_n = b$ . De oplossing wordt nu berekend voor deze van te voren gegeven x-waarden. Hiertoe worden de differentiaaloperator en het rechterlid van de vergelijking gediscretiseerd. Voor discretisatie behoeft de vergelijking niet gereduceerd te worden tot een stelsel eerste orde vergelijkingen. De discretisering kan op vele verschillende manieren plaatsvinden. Het uiteindelijke resultaat is echter dat de differentiaalvergelijking en de randcondities worden teruggebracht tot een (groot) stelsel algebraische vergelijkingen. De oplossing van dit stelsel levert de waarden van de gevraagde functie op de te voren gegeven partitie.

De belangrijkste varianten van de discretiseringsmethoden zijn de differentiemethoden en de globale methoden.

Differentiemethoden zijn het eenvoudigst. Hierbij worden de differentiaaloperatoren direkt vervangen door differentieoperatoren. De differentiemethoden worden voornamelijk toegepast voor een lage orde van nauwkeurigheid en voor uniforme partities.

Globale methoden baseren de discretisering op de keuze van een eindig aantal basisfuncties  $\{\phi_i\}$  in de lineaire ruimte van alle mogelijke oplossingsfuncties. Een numerieke oplossing

$$
y_h(x) = \sum_{j=0}^{M} a_j \phi_j(x)
$$

wordt nu bepaald zodat  $y_{h}(x)$ , aan de hand van zekere criteria, zo goed mogelijk aan de differentiaalvergelijking en aan de randcondities voldoet. Tot deze groep van methoden behoren o.a. de *collocatiemethoden*, de Galerkin*methoden* en de *kZeinste-kwadratenmethode.* 

Globale methoden kunnen eenvoudig op een niet-uniforme partitie warden toegepast en de constructie van deze methoden met een hoge orde van nauwkeurigheid is eenvoudiger dan voor differentiemethoden.

#### 3.1.3. Overzicht van de beschikbare programmatuur

In de programmatheken NAG en NUMAL zijn de volgende routines beschikbaar voor het oplossen van tweepunts randwaardeproblemen.

### 1. D02ADA/F (NAG)

Deze routine lost een tweepunts randwaardeprobleem op voor een stelsel gewone differentiaalvergelijkingen over een interval [a,b]

$$
(3.1.3.1) \quad \frac{dy_{i}}{dx} = f_{i}(x, y_{1}, \dots, y_{N}), \qquad i = 1, 2, \dots, N.
$$

De procedure gebruikt de bovengenoemde variant no. 2 van de schietmethode. De gebruiker specificeert een getal r, a < r < b, waarna beginwaardeproblemen worden opgelost van a naar r en van b naar r. Naast de N vergelijkingen (3.1.3.1) meet de gebruiker N randwaarden opgeven, sommige voor x = a, de andere voor x = b. Bovendien moet de gebruiker een beginschatting geven voor de ontbrekende randwaarden van y.

De procedure levert na afloop de berekende waarden van y voor x = a en x = b en, als daarom gevraagd wordt, de berekende waarden van y op een equidistante partitie van [a,b]. De beginwaardeproblemen worden in D02ADA/F opgelost met een Runge-Kutta-Merson methode, de onbekende parameters warden bepaald met een vorm van Newton-iteratie.

#### 2. D02AGA/F (NAG)

Deze routine heeft veel overeenkomst met D02ADA/F. Het randwaardeprobleem wordt weer opgelost met een schietmethode, variant 2 (met de

Runge-Kutta-Merson integratiemethode en Newton-iteratie) . De routine is echter algemener in die zin, dat ook parameters die geen randwaarden zijn (eigenwaarden, coeffienten in de vergelijking etc.) bepaald kunnen worden. Het randwaardeprobleem dat kan worden opgelost luidt

$$
(3.1.3.2) \begin{cases} \frac{dy_{i}}{dx} = f_{i}(x, y_{1}, \dots, y_{N}, p_{1}, \dots, p_{M}), & a < x < b, \\ a = a(p_{1}, \dots, p_{M}), b = (p_{1}, \dots, p_{M}), \\ y(a) = ya(p_{1}, \dots, p_{M}), y(b) = yb(p_{1}, \dots, p_{M}), & M \le N. \end{cases}
$$

De functies  $f_i$ , a, b, ya en yb moeten door de gebruiker worden gespecificeerd. Ook het punt r,  $a < r < b$ , waar de oplossingen van de beginwaardeproblemen aan elkaar gepast moeten worden, kan warden opgegeven afhankelijk van  $p_1, \ldots, p_M.$  De procedure heeft een beginschatting voor  $\stackrel{\rightarrow}{p}$  nodig en levert een verbeterde waarde van  $\stackrel{\rightarrow}{\mathrm{p}}$  af.

# 3. PEIDE (NUMAL)

Deze procedure berekent parameters  $p_1$ , ..., $p_M$  zodanig dat

$$
(3.1.3.3) \quad \sum_{j=1}^{J} |y_{i}(x_{j}) - s_{j}|^{2}, \quad J \geq M,
$$

geminimaliseerd wordt. Hierin is  $\left\{\left(x_{i},s_{j}\right)\right\}_{i=1}^{J}$  een gegeven verzameling punten ("observaties") en  ${\tt y}_{\tt i}$  is een component van de oplossing van het beginwaardeprobleem

(3.1.3.4) 
$$
\begin{cases} \frac{dy_i}{dx} = f_i(x, y_1, y_2, \dots, y_N, p_1, \dots, p_M), & i = 1, \dots, N \\ y(a) = ya(p_1, \dots, p_M). \end{cases}
$$

Zo bepaalt PEIDE parameters in de vergelijking en in de randvoorwaarden, zodanig dat de oplossing van de vergelijking een gegeven verzameling "observaties" zo dicht mogelijk passeert.

De routine gebruikt de multiple-shooting techniek waarbij punten  $x_{\dot{1}}$ , a< $x_{\dot{1}}$ <br/>sh, gebruikt kunnen worden als partitie-punten. De beginwaardeproblemen warden opgelost met Gear's methode (geschikt voor stijve differ-

entiaalvergelijkingen). De minimalisering van het residu (3.1.3.3) gebeurt met de methode van Marquardt. Hierbij maakt de procedure gebruik van, door de gebruiker te specificeren, partiële afgeleiden:

$$
\frac{\partial y a_i}{\partial p_j} \quad , \quad \frac{\partial f_i}{\partial y_k} \quad , \quad \frac{\partial f_i}{\partial p_j} \quad i,k = 1,...,N; \quad j = 1,...,M.
$$

De procedure PEIDE kan gebruikt worden voor het oplossen van het tweepuntsrandwaardeprobleem (3.1.3.1) door te nemen

(3.1.3.5) 
$$
y_{i} (a) = ya(p_{1}, p_{2}, \dots, p_{M})
$$

$$
x_{i} = b, s_{i} = y_{i(j)} (b), j = 1, 2, \dots, M.
$$

## 4. FEMLAG, FEMLAGSYM, FEMLAGSKEW (NUMAL)

Deze procedures lossen een probleem op van de vorm

$$
-(p(x)y'(x))' + r(x) y(x) = f(x), \quad a \le x \le b, \text{ of}
$$
  
(3.1.3.6)  

$$
-y''(x) + q(x)y'(x) + r(x) y(x) = f(x), \quad a \le x \le b,
$$

met de randvoorwaarden

$$
c_1 y(a) + c_2 y'(a) = c_3,
$$
  
 $c_4 y(b) + c_5 y'(b) = c_6.$ 

De oplossing wordt verkregen op een, van te voren gegeven, partitie a =  $x_0 \le x_1 \le ... \le x_N$  = b. Er zijn geen beginschattingen voor parameters nodig. Deze procedures gebruiken een Galerkin-methode en zijn zeer nauwkeurig. De orde van nauwkeurigheid kan worden opgegeven en is  $O(h^2)$ ,  $O(h^4)$ of  $0(h^6)$ , waarin h de maaswijdte van de partitie is. De coëfficiënt  $p(x)$ moet positief zijn.

# 5. FEMHERMSYM (NUMAL) •

Deze procedure lost een 4-de orde differentiaalvergelijking op van de vorm

met de randvoorwaarden

$$
y(a) = c_1, y'(a) = c_2,
$$
  
 $y(b) = c_3, y'(b) = c_4.$ 

De waarden van  $y(x)$  en  $y'(x)$  op een van te voren gegeven partitie worden berekend met een Galerkin-methode. De orde van nauwkeurigheid is  $0(h^4)$  ,  $0(h^6)$  of  $0(h^8)$ .

#### 3.1.4. Bet gebruik van de programmatuur

In deze sectie lichten we het gebruik van de programmatuur toe aan hand van een drietal problemen. Deze problemen zijn op verschillende manieren opgelost. De betreffende programmatuur en de bijbehorende numerie resultaten kunnen worden gevonden in de bijlagen.

## 3.1.4.1. Een zuiver tweepunts randwaardeprobleem

We willen de hoek berekenen waaronder een projectiel afgeschoten moet worden om een bepaalde horizontale afstand af te leggen. De bewegin vergelijkingen zijn voor x(t) en y(t)

$$
(3.1.4.1)
$$
\n
$$
\begin{cases}\nx'' = -\alpha v^2 \sin \phi \\
y'' = -g - \alpha v^2 \cos \phi\n\end{cases}
$$

 $\epsilon$ 

waarin

 $v = \sqrt{(x')^2 + (y')^2}$  (de snelheid van het projectiel)  $\phi$  = arctan(dy/dx) (de hoek met de horizontale richting)

zodat de baan van het projectiel beschreven wordt door het stelsel

$$
(3.1.4.2)
$$
\n
$$
\frac{dy}{dx} = \tan \phi
$$
\n
$$
\frac{dv}{dx} = g \tan(\phi) / v - \alpha v \cos(\phi)
$$
\n
$$
\frac{d\phi}{dx} = -g/v^2
$$

Met de constanten  $g = 9.80665$ ,  $\alpha = 0.0007$  en de randvoorwaarden

 $y = 0, v = 150$  voor  $x = 0$ y 0 voor x 1500,

willen we  $\phi(0)$  berekenen. We schatten de (overige) randwaarden als  $\phi(0) = 1.15; \phi(1500) = -1.2; v(1500) = 135.$ 

# 3.1.4.2. Een parameter-schat probleem

Dit praktijkprobleem is ontleend aan de besliskunde. Om een curve y(x) te berekenen die een optimale verkoopstrategie bepaalt, moeten we een parameter p > 0 bepalen, zodanig dat

 $y'(x) = 1 + p + \log(3) \exp(-nky)$ 

(3.1.4.3) 
$$
\times \left[ y \sum_{j=0}^{n-2} \frac{1}{j!} (n \ell y)^{j} - \frac{1}{\ell} \sum_{j=0}^{n-1} \frac{1}{j!} (n \ell y)^{j} \right]
$$

waarin  $\ell = \ell(x) = \frac{1}{3x+0.01}$  en n > 1 een geheel getal.

Deze vergelijking geldt op het interval [0,1]; de randvoorwaarden zijn  $y(0) = 0$ ,  $y(1) = 2$ . Omdat weliswaar  $p > 0$ , maar de orde van grootte p onbekend is, introduceren we de nieuwe parameter  $P = log(p)$ . We bepalen de waarde van p voor  $n = 10$  en  $n = 20$ .

## 3.1.4.3. Een niet-lineaire tweede orde vergelijking

We willen het volgende probleem oplossen met een schietmethode en met een globale methode

$$
(3.1.4.4) \begin{cases} y'' = e^Y & \text{op } [0,1], \\ y(0) = y(1) = 0. \end{cases}
$$

De analytische oplossing is bekend en luidt

$$
y(x) = 2\ln(\frac{c}{\cos(e(x-0.5))}) + \ln 2,
$$
  
(3.1.4.5)  

$$
c \approx 0.6680278475.
$$

Voor de schietmethode schrijven we het probleem als

$$
(3.1.4.6) \begin{cases} Y' = v \\ v' = e^Y \end{cases},
$$

$$
y(0) = y(1) = 0.
$$

Om het probleem op te lossen met een globale methode gebruiken we de procedure FEMLAG. Deze procedure is alleen geschikt voor lineaire problemen en daarom construeren we het iteratieve Newton-proces

$$
(3.1.4.7) \quad -y_{n+1}^{"} + [e^{Y_n}]_{Y_{n+1}} = [e^{Y_n}(y_n-1)].
$$

# 3.1.4.4. Een probleem dat niet opgelost kon warden met de beschikbare programmatuur

Vele tweepunts randwaardeproblemen leveren toch grote moeilijkheden op wanneer we alleen beschikken over de programmatuur die in sectie 3.1.3 genoemd is. Zo bleek het niet mogelijk om met een van de genoemde routines het volgende probleem op te lossen

$$
\begin{cases} \n \varepsilon p y'' = g(y-z) & \text{or } [0,1] \\ \n p z'' = -g(y-z) & \text{or } [0,1] \n \end{cases}
$$
\n
$$
y'(0) = 0, \quad z(0) = 0,
$$
\n
$$
y(1) = 1, \quad z'(0) = 0,
$$

waarin

(3.1.4.8)

$$
g(x) = exp(\frac{1}{3}\eta x) - exp(-\frac{2}{3}\eta x)
$$

 $(3.1.4.9) \quad \epsilon = 0.143, \ p = 0.1743, \ \eta = 17.19.$ 

Dit probleem heeft zo een duidelijk stijf karakter. Ook echter met de parameters (waarmee het probleem minder stijf is)

$$
\varepsilon = 0.685
$$
,  $p = 4.028$ ,  $\eta = 17.23$ 

bleken de schietmethoden te falen. We wijten dit aan de sterke niet-lineariteit van het probleem die te grate moeilijkheden veroorzaakt voor de gebruikte integratiemethoden.

# 3.1.5. De algemene routines ontwikkeld door Pereyra en zijn medewerkers

Zoals in de inleiding tot dit hoofdstuk reeds werd aangegeven, bestaan er nauwelijks algemene routines voor het oplossen van tweepunts randwaardeproblemen.

Het is bekend, dat o.a. Keller en Pereyra, elk met hun medewerkers, aktief zijn op dit gebied. PEREYRA [1974] is echter de enige die een algemeen bruikbare routine (SYSSOL) gepubliceerd heeft; bovendien heeft hij reeds de beschikking over een experimentele, verbeterde versie (PASVAR), waarmee ook niet-uniforme roosters behandeld kunnen worden.

Bij zijn ontwikkeling van algemeen bruikbare routines voor het oplossen van randwaardeproblemen heeft Pereyra de bedoeling .• *to achieve the quality and high standards of the general purpose software available for initial value problems.* En ons inziens is hij daarin vrijwel geslaagd.

we zullen ons beperken tot tweepunts randwaardeproblemen van het type:

$$
\frac{\mathrm{d}y}{\mathrm{d}x} = f(x,y)
$$

 $(3.1.5.1)$  a  $\leq x \leq b$ 

$$
A_1y(a) + B_1y(b) = C,
$$

met

y en f: M-dimensionale vektorfunkties,

A en B: konstante (MxM) matrices,

C: konstante M-vektor.

We nemen aan dat de gezochte oplossing y van (3.1.5.1) bestaat en geisoleerd is. Het gestelde probleem is dan:

*Bereken een oplossing* Y *die over het gehele interval* [a,b] *slechts met een bij voorbaat aangegeven toZerantie van de exakte opZossing* y *mag afwijken.* 

De door Pereyra behandelde voorbeelden en enkele toepassingen van ons lijken de konklusie te wettigen dat de routines SYSSOL en vooral PASVAR het betrekkelijk automatisch en simpel oplossen van problemen als (3.1.5.1) mogelijk maken.

De struktuur van SYSSOL en PASVAR is globaal als volgt. De basis is een *discretiseringsmetrwde* (vgl. 3.1.2), waarbij gebruik gemaakt wordt van eindige differenties.

Dit betekent o.a. dat een bepaald rooster (partitie, mesh of grid) gegeven moet zijn. Bij een gegeven rooster leidt de discretisering tot een stelsel van eindig veel *niet-Zineaire vergeZijkingen.* De methode van Newton wordt toegepast om dit stelsel op te lossen, vgl. PEREYRA [1968, 1974, 1975], KELLER [1974]. Op een efficiente wijze wordt door PEREYRA [1974] gebruik gemaakt van de bandstruktuur.

Na de oplossing van dit stelsel vergelijkingen is dus een *benadering*  van de exakte oplossing op het gegeven rooster bekend. Maar hoe goed is deze benadering?

PEREYRA [1968] past nu de techniek van *Iterated Deferred Corrections (IDC)* toe om op het gegeven rooster een schatting van de fout te bepalen en vervolgens de benaderde oplossing (iteratief) te verbeteren.

N.B. Pereyra claimt dat IDC efficienter is dan een techniek als Richardson extrapolatie, die b.v. door KELLER [1974] wordt toegepast.

Wanneer verder verbetering niet mogelijk of zinnig lijkt, wordt het *rooster verfijnd.* 

In de gepubliceerde routine SYSSOL is het slechts mogelijk met een uniform rooster te werken; dit rooster wordt door halvering verfijnd.

In de versie PASVAR kan met een niet-uniform rooster warden gestart; verfijning van het rooster is i.h.a. niet uniform. Er wordt naar een zodanig rooster gestreefd, dat de geschatte fout van de oplossing uniform over het interval verdeeld is (dus b.v. veel roosterpunten bij grotere gradiënten): het begrip "equidistribution" wordt hier gehanteerd.

De overgangen tussen de verschillende genoemde fasen worden via een aantal strategieen geregeld. De "tuning" van deze overgangen is deels op basis van experimenten bepaald.

Afgezien van de gevallen waarin de subroutine op een abnormale wijze beeindigd wordt (b.v. onjuiste invoergegevens), leveren beide subroutines op "automatische" wijze een berekende oplossing, die in het algemeen aan de *door de gebruiker opgegeven nauwkeurigheid* voldoet.

De deklaratie van de subroutine SYSSOL is als volgt: SUBROUTINE SYSSOL (M,N,A,B,C,Al,Bl,TOL,DELEPS,X,Y,ABT,FF,JACOB,JERROR).

De parameters M,A,B,C,Al,Bl,x en Y hebben dezelfde betekenis als in (3.1.5.1). N is het aantal roosterpunten (inclusief de beide randpunten) waarmee wordt begonnen. FF en JACOB zijn de door de gebruiker te definieren subroutines voor de berekening van de rechterleden f van (3.1.5.1) en van de jacobiaan (3f/3y) van f. TOL is de door de gebruiker op te geven absolute nauwkeurigheid.

Voor de betekenis van DELEPS en ABT en voor verdere details wordt verwezen naar PEREYRA [1974].

De subroutine is eenvoudig te gebruiken en snel uit de literatuur over te nemen.

## Enkele voorbeelden

a. Een randwaardeprobleem uit de elektriciteitsleer.

$$
\varepsilon_{\rm p} \frac{d^2 y}{dt^2} = g(y-z) ,
$$
  
 
$$
p \frac{d^2 z}{dt^2} = -g(y-z) , \qquad 0 \le t \le 1 ,
$$

$$
t = 0
$$
 :  $\frac{dy}{dt} = 0$ ,  $z = 0$ ,

t = 1 : y = 1, 
$$
\frac{dz}{dt}
$$
 = 0,  
\ng(x) = exp( $\frac{1}{3}$ nx) - exp( $-\frac{2}{3}$ nx),  
\ε = 0.143; P = 0.1743; n = 17.19.

De met PASVAR c.q. SYSSOL berekende oplossing is in de volgende tabel op genomen.

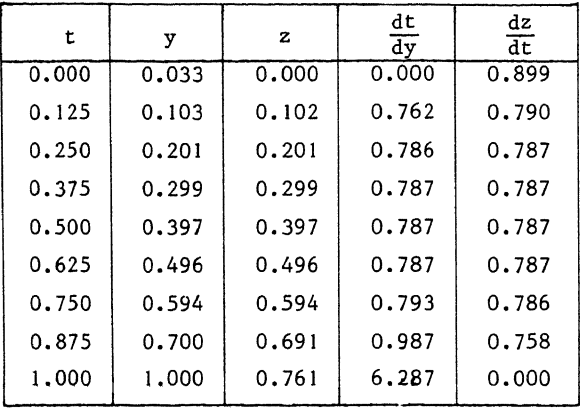

De grenslaagstruktuur bij t = 0, en vooral bij t = 1, is duidelijk te zien. Wanneer E groter wordt gekozen gaan y en z meer uiteen; er ontstaat dan een minder uitgesproken grenslaagstruktuur.

Dit probleem is met behulp van (elementair) schieten, vgl. (3.1.2) niet of nauwelijks oplosbaar.

Dit probleem is zowel met SYSSOL als met PASVAR opgelost. Bij SYSSOL was een uniforme verfijning nodig tot 156 intervallen.

Bij PASVAR met gelijke nauwkeurigheidseis, werd een niet-uniforme verfijning toegepast tot 84 intervallen, waarbij 16 kleine op het deelinterval  $[\frac{15}{16}, 1]$ ; dit geeft aan dat het rooster aangepast werd aan het karakter van de oplossing.

Een wat eenvoudiger probleem behoort bij de parameterwaarden  $\varepsilon = 0.685$ ;  $p = 4.028$ ;  $n = 17.23$ . De oplossing is dan:

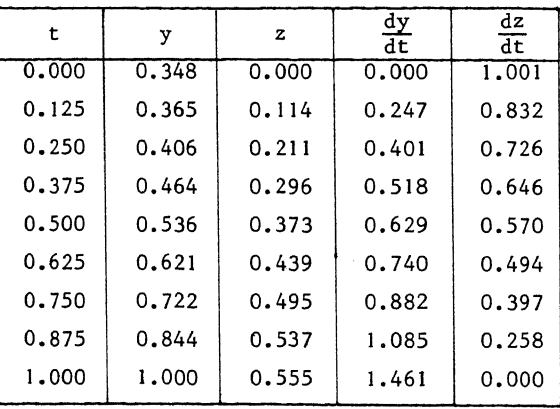

Reeds bij 29 intervallen werd hier de gewenste nauwkeurigheid (meer dan de gegeven cijfers) bereikt.

b. Een probleem dat voortkomt uit de berekening van de warmte- en impulsoverdracht tussen een bewegende cylinder en een stilstaande omgeving

$$
t \frac{d^{3}y}{dt^{3}} - (\frac{dt}{dt})^{2} + (y-1) (\frac{d^{2}y}{dt^{2}} - \frac{1}{t} \frac{dy}{dt}) = 0,
$$
  
\n
$$
t \frac{d^{2}z}{dt^{2}} + (py+1) \frac{dz}{dt} = 0, \qquad t_{0} \le t \le t_{1},
$$
  
\n
$$
t = t_{0} : y = 0, \frac{dy}{dt} = t, z = 1,
$$
  
\n
$$
t = t_{1} : \frac{dy}{dt} = 0, z = 0,
$$
  
\n
$$
t_{0} = 0.005, t_{1} = 20; p = 0.72.
$$

De met PASVAR berekende oplossing is:

| t     | y     | dt<br>$\overline{dy}$ | ď<br>-y<br>$d t^2$ | $\mathbf{z}$ | $rac{dz}{dt}$ |
|-------|-------|-----------------------|--------------------|--------------|---------------|
| 0.005 | 0.000 | 0.005                 | 0.835              | 1.000        | $-28.056$     |
| 0.010 | 0.000 | 0.009                 | 0.716              | 0.898        | $-13.600$     |
| 0.020 | 0.000 | 0.015                 | 0.607              | 0.805        | $-7.002$      |
| 0.102 | 0.003 | 0.052                 | 0.342              | 0.576        | $-1.368$      |
| 0.210 | 0.010 | 0.082                 | 0.230              | 0.476        | $-0.666$      |
| 0.06  | 0.124 | 0.163                 | 0.032              | 0.254        | $-0.125$      |
| 2.11  | 0.303 | 0.171                 | $-0.007$           | 0.167        | $-0.057$      |
| 3.16  | 0.477 | 0.158                 | $-0.015$           | 0.121        | $-0.034$      |
| 4.21  | 0.635 | 0.141                 | $-0.016$           | 0.092        | $-0.023$      |
| 5.27  | 0.775 | 0.125                 | $-0.015$           | 0.072        | $-0.016$      |
| 20.0  | 1.536 | 0.000                 | $-0.006$           | 0.000        | 0.001         |
|       |       |                       |                    |              |               |

Dit probleem kon ook met schieten opgelost worden.

Het is interessant te zien dat PASVAR een duidelijk niet-uniform rooster genereert. In het uiteindelijke rooster:  $h_{min} = 0.0002125$  en  $h_{\text{max}} = 1.05237$ , dus een verhouding  $h_{\text{max}}/h_{\text{min}} = 4950$ .

#### Diskussie

wanneer we eenvoud van gebruik als een der belangrijke criteria zien, dan blijken deze routines van Pereyra zeer duidelijk gunstig uit te steken boven alternatieve aanpakken als schieten. De routines lossen "automatisch" het gestelde probleem op en bovendien doen ze dat efficient.

### Literatuur

À

- LENTINI, M. & V. PEREYRA [1974], *A variable order finite difference method* for nonlinear multipoint boundary value problems, Math. Comp. 28, 981-1003.
- KELLER, H.B. [1974], *Accurate difference methods for nonlinear two-point boundary value problems, SIAM J. Numer. Anal. 11, 305-320.*
- PEREYRA, V. [1968], *Iterated deferred corrections for nonlinear boundary value problems*, Numer. Math. 11, 111-125.
- PEREYRA, v. & E.G. SEWELL [1975], *Mesh selection for disarete solution of boundary problems in ordinary differential equations,* Numer. Math. 23, 261-268.

#### Bijlagen

```
PROBLEEM 3.1.4.1
M.B.V. PEIDE (NUMAL)
"BECIN" "INTEGER" M, NN, NOBS, NBP:<br>"ARRAY" PAR (1; 1), RES (1; 1), JTJINV (1; 1, 1; 1), IN (0; 6),<br>"--... OUT (1; 8); "INTEGER" "ARRAY" BP (0; 1);
   "REAL" TIME, FA, G, D;
  "PROCEDURE" PEIDE (N, M, NO, NB, P, R, BP, J, I, O, D, JDY, JDP, CY,<br>DA, MO); "CODE" 34444;<br>"PROCEDURE" COMMUNICATION (P, F, M, N, NO, NP, PA, R, BP, J, I, O, N,<br>HI); "CODE" 34445;
   "BOOLEAN" "PROCEDURE" JAC DFDP (PAR, Y, X, FP);
  "REAL" X; "ARRAY" PAR, Y, FP;<br>"BEGIN" PP [1, 1];= PP [2, 1];= PP [3, 1];= 0;<br>JAC DFDP;= "TRUE"
   "END" JAC OFDP:
  "PROCEDURE" DATA (NOBS, TOBS, OBS, COBS);<br>"VALUE" NOBS; "INTEGER" NOBS; "ARRAY" TOBS, OBS, COBS;
   "BEGIN"
     TOBS [0] i= 0; TOBS [1] i= 1500; COBS [1] i= 1; OBS [1] i= 0
   "END" DATA:
   "PROCECURE" CALL YSTART (PAR, Y, YMAX);
   "ARRAY" PAR, Y, YMAX;<br>"BEGIN" Y [1];= 0; Y [2]i= 150; Y [3];= PAR [1];
     YMAX (11i = 1000; YMAX (21i = 150; YMAX (31i = 1)
  Y [21] I= 1<br>"END" CALL YSTART;
   "BOOLEAN" "PROCEDURE" DERIV (PAR, Y, X, DF);
  "REAL" X: "ARRAY" PAR, Y, DEI
     C := COS (Y (3));<br>SI= SIN (Y (31);
     V_i = Y [21;
     DF [1] i = 5 / CDF [2]14 - 6 * S / (C + V) - D * V / CDF (3) i = -6 / (Y + V)DERIV:= C > 0"END" DERIV;
   "BOOLEAN" "PROCEDURE" JAC DFDY (PAR, Y, X, FY);
  "REAL" X; "ARRAY" PAR, Y, FY;<br>"BEGIN" "INTEGER" I, J; "REAL" C, S, V;
     S_i = S1N (Y [31)]
     V:= Y (2);<br>"FOR" I:= 1 "STEP" 1 "UNTIL" 3 "DO"<br>"FOR" J:= 1 "STEP" 1 "UNTIL" 3 "DO" FY {I, J):= 0;
```

```
FY [1, 3] := 1 / (C * C);<br>
FY [2, 2] := (G * S / (V * V) - D) / C;<br>
FY [2, 3] := (G * S / (V * V) - D) / (C * C);<br>
FY [3, 2] := 2 * G / (V * V * V);<br>
JAC DFDY:= C > 0<br>
TEND" JAC DFDY;
  "PROCEDURE" MONITOR (POST, NCOL, NROW, PAR, RES, WEIGHT, NIS);<br>"VALUE" POST, NCOL, NROW, WEIGHT, NIS;<br>"INTEGER" POST, NCOL, NROW, WEIGHT, NIS; "ARRAY" PAR, RES;<br>OUTPUT (61, "("/5ZO, 5B, N/")", POST, PAR [1]);
   G_i = 9,80665; D_i = 0,00007;IN [3] i= "-61 IN [4] i= "-61 IN [5] i= 50; IN [6] i= "-10;<br>IN [3] i= "-61 IN [4] i= "-61 IN [5] i= 50; IN [6] i= "-10;
   IN [1] x = 4; IN [2] x = -6; FAx = 0; IN [0] x = -14;
   NN:= 3; M;= NOBS:= 1; BP [0] i= BP [1] ;= 0;<br>TIME:= CLOCK;
   COMMUNICATION (1, FA, NN, M, NOBS, NBP, PAR, RES, BP, JTJINY, IN,
                            OUT, 0, 0);
  PEIDE(NN, 1, 1, NBP, PAR, RES, BP, JTJINV, IN, OUT, DERIV, JAC DFDY, JAC DFDY,
   TIME:= CLOCK = TIME;
   COMMUNICATION (2, FA, NN, M, NOBS, NBP, PAR, RES, BP, JTJINV, IN,
   OUTPUT (61, "("3/58 "("THE CALCULATION IN PEIDE CONSUMED")",
                BZZD, DDBB, "("SECONDS")", *")", TIME)
"END"
```
 $\label{eq:2.1} \begin{aligned} \mathcal{L}_{\mathcal{A}}(\mathcal{E}_{\mathcal{A}}(\mathcal{E}_{\mathcal{A}})) = \mathcal{E}_{\mathcal{A}}(\mathcal{E}_{\mathcal{A}}(\mathcal{E}_{\mathcal{A}})) = \mathcal{E}_{\mathcal{A}}(\mathcal{E}_{\mathcal{A}}(\mathcal{E}_{\mathcal{A}})) = \mathcal{E}_{\mathcal{A}}(\mathcal{E}_{\mathcal{A}}(\mathcal{E}_{\mathcal{A}})) = \mathcal{E}_{\mathcal{A}}(\mathcal{E}_{\mathcal{A}}(\mathcal{E}_{\mathcal{A}})) = \mathcal{E}_{\mathcal{A}}(\mathcal{$ 

## STARTING VALUES OF THE PARAMETERS  $+1150000" +1$

NUMBER OF EQUATIONS I 3 NUMBER OF OSSERVATIONSi 1

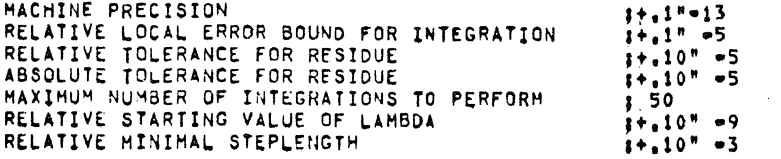

THERE ARE NO BREAK+POINTS

THE ALPHA-POINT OF THE F-DISTIBUTION : 0.00

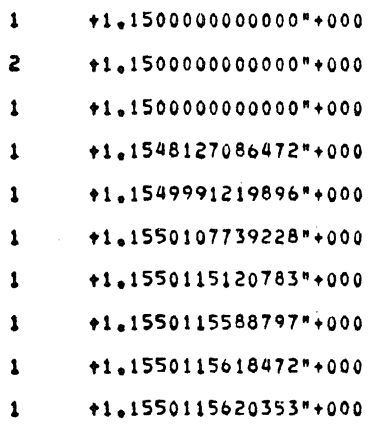

 $\mathcal{A}^{\prime}$ 

NORMAL TERMINATION OF THE PROCESS

LAST INTEGRATION WAS PERFORMED WITHOUT BREAK-POINTS

EUCL. NORM OF THE LAST RESIDUAL VECTOR :.8609400" =7<br>EUCL. NORM OF THE FIRST RESIDUAL VECTOR:.3300138" +2<br>NUMBER OF INTEGRATIONS PERFORMED = 8<br>LAST IMPROVEMENT OF THE EUCLIDEAN NORM :.1275210" =5<br>CONDITON NUMBER OF J'\*J =

THE LAST RESIDUAL VECTOR

I RES[I]<br>1 +.8609" =7

THE CALCULATION IN PEIDE CONSUMED 43.77 SECONDS

 $\sim$ 

```
PROBLEEM 3.1.4.1
\mathbf c\ddot{\mathbf{c}}M.B.V. DOZADF(NAG)
\mathbf cPROGRAM MASTER (OUTPUT, TAPE 6 = OUTPUT)
         EXTERNAL DERIV, OUT<br>DIMENSION U (3, 2), V (3, 2), E (3), Y (6, 3), G (3, 3), INT (3),<br>1MSP (3, 5), MS (3), YO (3), EE (3), AA (3), BB (3), CC (3), DD (3)
           U (i, 1) = 0.0<br>
V (i, 1) = 0.0U(1, 2) = 0.0V(1, 2) = 0.0<br>U(2, 1) = 150.0
           V (2, 1) = 0.00 (2, 2) = 135.0<br>
9 (2, 2) = 1.0
           U(3, 1) = 1.15V(3, 1) = 1.0<br>U (3, 2) = -1.2V(3, 2) = 1.0<br>R = 750
           x = 0.0X1 = 1500.0E(1) = 1E=2E(2) = 1E-2E(3) = 5E-5H = 0.01N = 3M_1 = 6<br>
M = 1<br>
WRITE (6, 98)<br>
FQRMAT (2881)<br>
FQRMAT (2880)
                                        CURRENT PARAMETER VALUES,
98
         FORMAT (28H1 CURRENT PARAMETER VALUES,<br>14X, 23HERRORS IN YIII AT X = R, 18X, 17HSUM (ERRORS ** 2))<br>CALL DO2ADF (U, V, E, Y, H, X, X1, R, N, M1, DERIY, OUT, G,<br>1 INT, WSP, WS, YO, EE, AA, BB, CC, DD, M)<br>IF (<sup>M</sup>, GT, O) GOTO
99
100
\frac{2}{3}CONTINUE
           WRITE (6, 101) M<br>FORMAT (13H ERROR NUMBER, I3)
101
10CONTINUE
            STOP
            END
```

```
SUBROUTINE DERIV (G, Z, X)
DIMENSION G (3), Z (3)
GG = 9.80665D = 0.000076 (1) = SIN (2 (3)) / COS (2 (3))<br>
6 (2) = -6G * 6 (1) / 2 (2) - D * 2 (2) / COS (2 (3))<br>
6 (3) = -6G / (2 (2) * 2 (2))
RETURN
END
```

```
SUBROUTINE OUT (A, B, F, R, N)<br>DIMENSION A (N, 2), B (N, 2), F (N), W (3)
             J = 1DO 3 K = 1, 2<br>DO 2 I = 1, N<br>DO 2 I = 1, N<br>IF (B (I, K), EQ, 0,0) GOTO 2<br>M (J) = A (I, K)<br>J = J + 1<br>CONTINUE
\frac{2}{3}CONTINUE
            WRITE (6, 100) (W (J), J = 1, 3), (F (I), I = 1, 3), R<br>FORMAT (1H0, 3F9.4, 3E13.4, E15.4)
100
             RETURN
            END
```
 $\bar{\beta}$ 

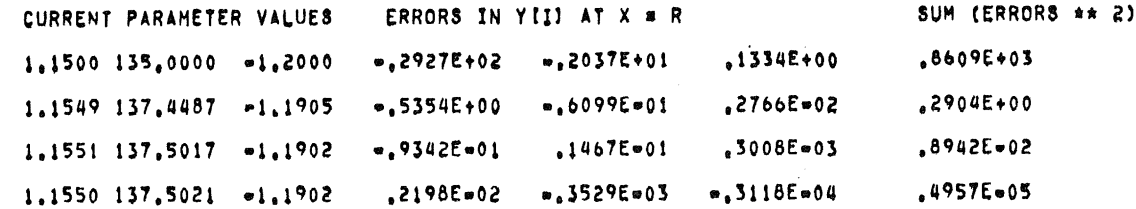

FINAL SOLUTION

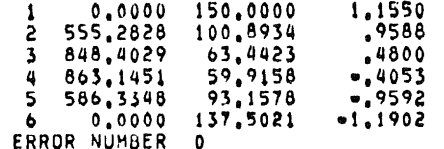

**123** 

government and the company of the company of the company of the company of the company of the company of the company of the company of the company of the company of the company of the company of the company of the company

```
PROBLEEM 3.1.4.2
M.B.V. PEIDE (NUMAL)
"REAL" TIME, FA;
  "PROCEDURE" PEIDE (N, M, NO, NB, P, R, BP, J, I, O, D, JDY, JDP, CY,<br>DA, MO); "CODE" 34444;<br>"PROCEDURE" COMMUNICATION (P, F, M, N, NO, NP, PA, R, BP, J, I, O, M,<br>NI); "CODE" 34445;
  "REAL" "PROCEDURE" SUM (I, L, U, T); "VALUE" U;<br>"INTEGER" I, L, U; "REAL" T;<br>"BEGIN" "REAL" S; S;= 0;<br>"FOR" I;= L "STEP" 1 "UNTIL" U "DO"
     S: = S + T_1 SUMI= S
  "END" SUM:
  "BOOLEAN" "PROCEDURE" JAC DFDP (PAR, Y, X, FP):
  "REAL" X; "ARRAY" PAR, Y, FP;<br>"BEGIN" FP [1, 1]:= EXP (PAR [1]);
     JAC DFDP:= "TRUE"
  "END" JAC DFDP:
  "PROCEDURE" DATA (NOBS, TOBS, OBS, COBS);<br>"VALUE" NOBS; "INTEGER" NOBS; "ARRAY" TOBS, OBS, COBS;
  "BEGIN"
     TOBS [0] i= 0; TOBS [1] i= 1; COBS [1] i= 1; OBS [1] i= 2
  "END" DATA;
  "PROCECURE" CALL YSTART (PAR, Y, YMAX);
  "ARRAY" PAR, Y, YMAX;<br>"BEGIN" Y [1] = 0; YMAX [1] = 4
  "END" CALL YSTART:
  "BOOLEAN" "PROCEDURE" DERIV (PAR, Y, X, OF);
  "REAL" X1 "ARRAY" PAR, Y, DF1
  "BEGIN" "REAL" Y1, NLY, EMNLY;
     Y11 = Y [1]; NLY:= N = L (X) * Y1;
     EMNLY:= EXP (ONLY);
     DF (1):= 1 + EXP (PAR (1))<br>+ LN (3) * (Y (1) * EMNLY * SUM (J, 0, N=2, NLY ** J / FAC (J))<br>= EMNLY * SUM (J, 0, N=1, NLY ** J / FAC (J)) / L (X));<br>DERIV:= "TRUE"
  "END" DERIV;
  "BOOLEAN" "PROCEDURE" JAC DFDY (PAR, Y, X, FY);
  "REAL" X; "ARRAY" PAR, Y, FY;
  "BEGIN" "REAL" Y1, NLY, EMNLY;
     YIIF Y [1] Y \cup Y = N + L (X) + Y]
     EMNLY:= EXP ( NLY) ;
     FY {1, 1};= LN (3) * EMNLY * SUM (J, 0, N=1, NLY ** J / FAC (J));<br>JAC DFDY:= "TRUE"
  "END" JAC DFDY:
```
"PROCEDURE" MONITOR (POST, NCOL, NROW, PAR, RES, WEIGHT, NIS); "WALUE" POST, NCOL, NROW, WEIGHT, NIS, "ARRAY" PAR, RES;<br>"INTEGER" POST, NCOL, NROW, WEIGHT, NIS; "ARRAY" PAR, RES;<br>OUTPUT (61, "("/5ZD,5B,N/")", POST, PAR [1]); "REAL" "PROCEDURE" L (X); "VALUE" X; "REAL" X;  $L:= 1 / (3 * X + 0.01)$ FAC [0];= M;= 1;<br>"FOR" I;=1 "STEP" 1 "UNTIL" 25 "DO" FAC [1];= M;= M \* I;  $Nz = 10$ ;<br>PAR [1];= 0; NBP;= 0; IN [3]  $i = 0 - 7i$  IN [4]  $i = 0 - 7j$  IN [5]  $i = 50i$  IN [6]  $i = 0 - 3j$ <br>IN [1]  $i = 0 - 4j$  IN [2]  $i = 0 - 7j$  FA $i = 0j$  IN [0]  $i = 0 - 4j$ <br>NN $i = 0 - 4j$  IN [2]  $i = 0 - 7j$  FA $i = 0j$ TIME:= CLOCK: COMMUNICATION (1, FA, NN, M, NOBS, NBP, PAR, RES, BP, JTJINY, IN,  $OUT, 0, 0)$ PEIDE(1, 1, 1, NBP, PAR, RES, BP, JTJINV, IN, OUT, DERIV, JAC DFDY, JAC DFDY, TIME:= CLOCK = TIME;<br>COMMUNICATION (2, FA, NN, M, NOBS, NBP, PAR, RES, BP, JTJINV, IN, OUTPUT (61, "("3/58 "("THE CALCULATION IN PEIDE CONSUMED")",<br>DUTPUT (61, "("3/58 "("THE CALCULATION IN PEIDE CONSUMED")",<br>BZZD<sub>e</sub>DDBB, "("SECONDS")",\*")", TIME) "END"

### STARTING VALUES OF THE PARAMETERS  $+00000000$  +0

NUMBER OF EQUATIONS : 1<br>NUMBER OF OBSERVATIONS: 1

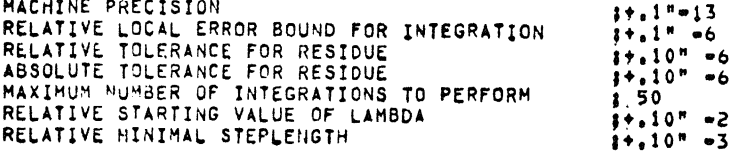

THERE ARE NO BREAK-POINTS

THE ALPHA-POINT OF THE F-DISTIBUTION : 0.00

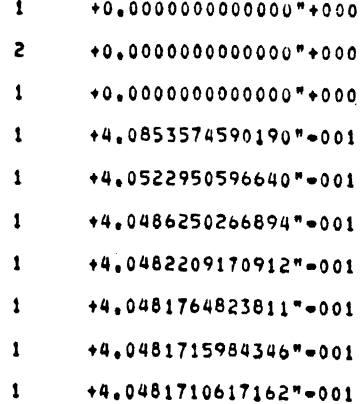

NORMAL TERMINATION OF THE PROCESS

----

LAST INTEGRATION WAS PERrORMEO WITHOUT BREAK•POINTS

 $\sim$   $\sim$ 

EUCL, NORM OF THE LAST RESIDUAL VECTOR 1,1590742" •7 EUCL, NORM OF THE FIRST RESIDUAL VECTOR: 8490653" +0<br>NUMBER OF INTEGRATIONS PERFORMED = 8<br>LAST IMPROVEMENT OF THE EUCLIDEAN NORM : 1288565" =6<br>CONDITON NUMBER OF J'\*J<br>LOCAL ERROR BOUND WAS EXCEEDED (MAXIM,): 0

> THE LAST RESIDUAL VECTOR 1 REStIJ 1 +,1591" •7

THE CALCULATION IN PEIOE CONSUMED 15,31 SECONDS

```
PROBLEEM 3.1.4.2<br>M.B.V. Do2AGF (NAG)
\mathbf c\frac{c}{c}PROGRAM MASTER2 (OUTPUT, TAPE 6 = OUTPUT)
       REAL MAT<br>DIMENSION PARAM (1), PARERR (1), ERROR (1), C (2, 1), MAT (1, 1),<br>1 COPY (1, 1), WSPACE (1, 9), G (1), G1 (1)<br>EXTERNAL AUX, PRSOL, RNAUX, BCAUX
         PARA^{H}(1)=0.0N1 = 1N = 1H = 0.00001ERROR(1)=1.0E=7
         PARERR(1)=1.0E=7
         M1=2IFAIL=1
         CALL DO2AGF (H, ERROR, PARERR, PARAM, C, N, N1, M1, AUX, BCAUX,
       1 RNAUX, PRSOL, MAT, COPY, WSPACE, G, G1, IFAIL)
         WRITE(6,9002)IFAIL
9002 FORMAT(IHO, 7HIFAIL= , I3/17HOFINAL PARAMETERS)<br>WRITE(6, 9003)(PARAM(I), I=1, N1)
9003
        FORMAT(1H,3E16.8)
        WRITE(6,9004)<br>WRITE(6,9004)<br>FORMAT(IH0,14HFINAL SOLUTION/26H X=VALUE AND COMPONENTS OF,
9004
       19H SOLUTION)
         CALL RNAUX(X,X1,R,PARAM)
         H = X1 - X<br>DO 1 I = 1, 2
         DUMEX+FLOAT(I=1)*H
        WRITE(6,9005)DUM, (C(I,J), J=1, N)<br>FORMAT(IH ,F10, 3, 3E15.6)
9005
         CONTINUE
\mathbf{1}STOP
         END
         SUBROUTINE PRSOL (PARAM, RESID, N1, ERR)<br>DIMENSION PARAM(N1), ERR(N1)
         WRITE(6,9000)(PARAM(1),ERR(1))
        FORMAT(12H PARAMETER 1,E13.7,7,12H RESIDU
9000
                                                                           1, E11, 3, 77
```
RETURN **END** 

```
SUBROUTINE AUX(F, Y, X, PARAH)
REAL L. NLY<br>DIMENSION F (1), Y (1), PARAM (1)
 N = 10L = 1 / (3 + X + 0.01)\gamma Y = Y (1)<br>
NLY = N + L + YY
 JFAC = 1SOM = 0.0NN = N = 21J = 1, NN<br>JFAC = JFAC * J<br>SOM = SOM + NLY ** J / JFAC
 CONTINUE
SOM1 = SOM + 1.0<br>
SOM2 = SOM + NLY ** (N = 1) / (JFAC * (N = 1))<br>
SOM2 = SOM1 + NLY ** (N = 1) / (JFAC * (N = 1))<br>
F (1) = 1.0 + EXP (PARAM (1)) + ALOG (3.0) * EXP (=NLY) *<br>
1 (YY * SOM1 = SOM2 / L)
 RETURN
 END
 SUBROUTINE RNAUX(X,X1,P,PARAM)<br>DIMENSION PARAM(1)
  X = 0.0X_1 = 1.0<br>
R = 1.0RETURN
  END
 SUBROUTINE BCAUX(G,G1,PARAM)<br>DIMENSION G(1),G1(1),PARAM(1)
  G (1) = 0.0<br>G1 (1) = 2.0
  RETURN
```
 $\pmb{\mathsf{1}}$ 

**END** 

```
129
```
 $\ddot{\phantom{a}}$ 

 $\bar{z}$ 

PARAMETER 10.<br>RESIDU 1 .849E+00 PARAMETER : 4779490E+00<br>RESIDU : -179E+00 PARAMETER : 3771742E+00<br>RESIDU : 658E=01 PARAMETER : 4050347E+00<br>RESIDU : -,528E=03 PARAMETER : 4048113E+00<br>RESIDU : 838E=05 PARAMETER : 4048149E+00<br>RESIDU : -.133E=06  $IFAIL = 0$ FINAL PARAMETERS .40481483E+00

 $\overline{a}$ 

FINAL SOLUTION<br>X=VALUE AND COMPONENTS OF SOLUTION  $0.000$  0.<br>1.000 .200000E+01

130

 $\bar{L}$ 

PROBLEEM 3.1.4.3 M.B.V. PEIDE (NUMAL) "BEGIN" "INTEGER" ", NN, NOBS, NBP;<br>"ARRAY" PAR (1 ; 1), RES (1 ; 1), JTJINV (1 ; 1, 1 ; 1), IN (0 ; 6),<br>OUT (1 ; 81; "INTEGER" "ARRAY" BP (0 ; 1); "REAL" TIME, FA: "PROCEDURE" PEIDE (N, M, NO, NB, P, R, BP, J, I, O, D, JDY, JDP, CY,<br>DA, MO); "CODE" 344441<br>"PROCEDURE" COMMUNICATION (P, F, M, N, ND, NP, PA, R, BP, J, I, O, W,<br>NI); "CODE" 34445; "BOOLEAN" "PROCEDURE" JAC DEDP (PAR, Y, X, FP); "BEAL" X1 "ARRAY" PAR, Y, FP;<br>"BEGIN" FP (1, 111= FP (2, 111= 0;<br>JAC DFDP:= "TRUE"<br>"END" JAC DFDP; "PROCEDURE" DATA (NOBS, TOBS, OBS, COBS);<br>"VALUE" NOBS; "INTEGER" NOBS; "ARRAY" TOBS, OBS, COBS; "BEGIN" TOBS  $[0]$ :  $0$ : TOBS  $[1]$ :  $1$ ; COBS  $[1]$ :  $1$ ; OBS  $[1]$ : 0 "END" DATA: "PROCECURE" CALL YSTART (PAR, Y, YMAX); **FARRAYE PAR, Y. YMAX:**<br> **FARRAYE PAR, Y. YMAX:**<br> **FARRAYE PAR, Y. YMAX:**<br> **FARRAYE PARRAYE PARRAYE PARRAYE PARTES!**  $Y$   $(14)$   $1 = 1$ "END" CALL YSTART; "BOOLEAN" "PROCEDURE" DERIV (PAR, Y, X, DF); "REAL" X: "ARRAY" PAR, Y, DF; "BEGIN" DF [1] == Y [2] ;<br>DF [2] == EXP (Y [1]);<br>DERIV == "TRUE" "END" DERIV; "BOOLEAN" "PROCEDURE" JAC DFDY (PAR, Y, X, FY); "REAL" X; "ARRAY" PAR, Y, FY; "BEGIN" FY [1, 1]:= FY [2, 2]:= 0;<br>FY [1, 2]:= 1; FY [2, 1]:= EXP (Y [1]); JAC DFDY:= "TRUE" "END" JAC DFDY; "PROCEDURE" MONITOR (POST, NCOL, NROW, PAR, RES, WEIGHT, NIS); "VALUE" POST, NCOL, NROW, WEIGHT, NIS; "INTEGER" POST, NCOL, NROW, WEIGHT, NIS; "ARRAY" PAR, RES; OUTPUT (61, "("/52D, 5B, N/")", POST, PAR [1]); PAR  $[1]$ :  $1;$  NBP: = 0: IN [3] := "-8; IN [4] := "-8; IN [5] := 50; IN [6] := "-10; IN [1]  $i = 1 - 4i$  IN [2]  $i = 1 - 8i$  FAI= 0; IN [0]  $i = 1 - 14i$ NN:= 2; M;= NOBS:= 1; BP [0]:= BP [1]:= 0; TIME := CLOCK;

COMMUNICATION (1, FA, NN, M, NOBS, NBP, PAR, RES, BP, JIJINV, IN. PEIDE(NN, 1, 1, NBP, PAR, RES, BP, JTJINV, IN, OUT, DERIV, JAC DFDY, JAC DFDY, TIME:= CLOCK = TIME;<br>COMMUNICATION (2, FA, NN, M, NOBS, NBP, PAR, RES, BP, JTJINY, IN, OUTPUT (61, "("3/5B "("THE CALCULATION IN PEIDE CONSUMED")",<br>BZZD,DDBB, "("THE CALCULATION IN PEIDE CONSUMED")",<br>BZZD,DDBB, "("SECONDS")",\*")", TIME) "END"

#### 132

in passa con

#### STARTING VALUES OF THE PARAMETERS  $+10000000$  +1

NUMBER OF EQUATIONS  $5<sub>1</sub>$ NUMBER OF OBSERVATIONS: 1

 $1 + .1 - 13$ MACHINE PRECISION MACHINE PRELISION<br>RELATIVE LOCAL ERROR BOUND FOR INTEGRATION<br>RELATIVE TOLERANCE FOR RESIDUE<br>ABSOLUTE TOLERANCE FOR RESIDUE<br>MAXIMUM NUMBER OF INTEGRATIONS TO PERFORM<br>RELATIVE STARTING VALUE OF LAMBDA  $\frac{1}{1} + \frac{1}{1} + \frac{1}{1} - \frac{1}{1}$  $\begin{array}{ccc}\n & 1 & 0 & 0 \\
1 & 1 & 0 & 0 \\
1 & 50 & 0\n\end{array}$  $1+10^8$  = 9<br> $1+10^8$  = 3 RELATIVE HINIMAL STEPLENGTH

THERE ARE NO BREAK+POINTS

THE ALPHA-POINT OF THE F-DISTIBUTION : 0.00

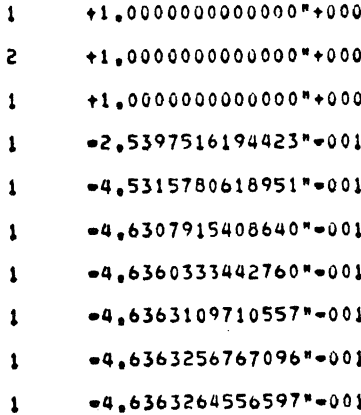

133

 $\begin{array}{c} \begin{array}{c} \begin{array}{c} \begin{array}{c} \end{array} \end{array} \end{array} \end{array}$ 

 $\bar{t}$ 

NORMAL TERMINATION OF THE PROCESS

LAST INTEGRATION WAS PERFORMED WITHOUT BREAK-POINTS

EUCL. NORM OF THE LAST RESIDUAL VECTOR : 5051082" =8<br>EUCL. NORM OF THE FIRST RESIDUAL VECTOR; 1841818" +1<br>NUMBER OF INTEGRATIONS PERFORMED<br>LAST IMPROVEMENT OF THE EUCLIDEAN NORM : 8<br>CONDITON NUMBER OF J'\*J (1000000" +1<br>LO

THE LAST RESIDUAL VECTOR

I RES(I)<br>1 +,5051" +8

THE CALCULATION IN PEIDE CONSUMED 18,96 SECONDS

```
PROBLEEM 3.1.4.3
 M.B.V. FEMLAG (NUMAL)
 "BEGIN" "INTEGER" N, III: "REAL" XXX, YYY, C:
    "ARRAY" E [1 : 6];
    "PROCEDURE" FEMLAG (X, Y, N, R, F, ORDE, E); "CODE" 33301;
    "FOR" N:= 5, 10, 20 "DO"<br>"BEGIN" "INTEGER" ORDE, I, IT; "REAL" NORM;
        "ARRAY" XX, YY, YN IO : NJ;
       "REAL" "PROCEDURE" Y (X); "VALUE" X; "REAL" X;<br>"IF" X = XXX "THEN" Y:= YYY "ELSE"
       "BEGIN" "INTEGER" I; "REAL" XXI, YYI;<br>"IF" X < XX [III] "THEN" I= 0 "ELSE" I;= III;
          \begin{array}{l} \texttt{*} \texttt{*} \textttY_1 = YYY<br>"END" Y<sub>3</sub>
       "REAL" "PROCEDURE" R (X); "VALUE" X; "REAL" X;<br>R;= EXP (Y (X));
       "REAL" "PROCEDURE" F (X); "VALUE" X; "REAL" X;
        "BEGIN" "REAL" YX;
         YXI= Y (X); F_i = EXP (YX) * (YX = 1)
       "END" F:
       "REAL" "PROCEDURE" NORM 2 (X, Y); "ARRAY" X, Y;
       "BEGIN" "INTEGER" I; "REAL" S;
          S_i = 0;"FOR" I:= 0 "STEP" 1 "UNTIL" N "DO" S:= S + (X II) = Y II) ** 2;
          NORM 21= S
       "END" NORM 21
       ORDE:= 2; III:= 0; XXX:= "+300; C:= 0.66802784575;<br>E {1}:= E {4}:= 1; E {2}:= E {3}:= E {5}:= E {6}:= 0;
       "FOR" I:= 0 "STEP" 1 "UNTIL" N "DO"<br>"BEGIN" XX [I]:= I / N; YN [I]:= 0 "END";
       "FOR" IT:= 0, IT + 1 "WHILE" NORM > "=9, =4, =6 "DO"<br>"BEGIN" "IF" IT < 0 "THEN" ORDE:= =1T;<br>"FOR" I:= 0 "STEP" 1 "UNTIL" N "DO" YY [I]:= YN [I];
          FEMLAG (XX, YN, N, R, F, ORDE, E);<br>NORMI= SGRT (NORM 2 (YY, YN));
          OUTPUT (61, "C""C"VERSCHIL HET VORIG RESULTAAT =")", 2ZD.9D.
                      '(" ,ORDE V.D. METHODE = ")", ZD, /")", NORM, ORDE)
       "END";
       "FOR" I:= 0 "STEP" 1 "UNTIL" N "DO"
      OUTPUT (61, "("58, 3 (=220.90, 58), /")", XX [I], YY [I],<br>2 * LN (C / COS (C * (XX [I] = 0.5))) + LN (2.0));<br>OUTPUT (61, "("*")")
   "END"
"END"
```
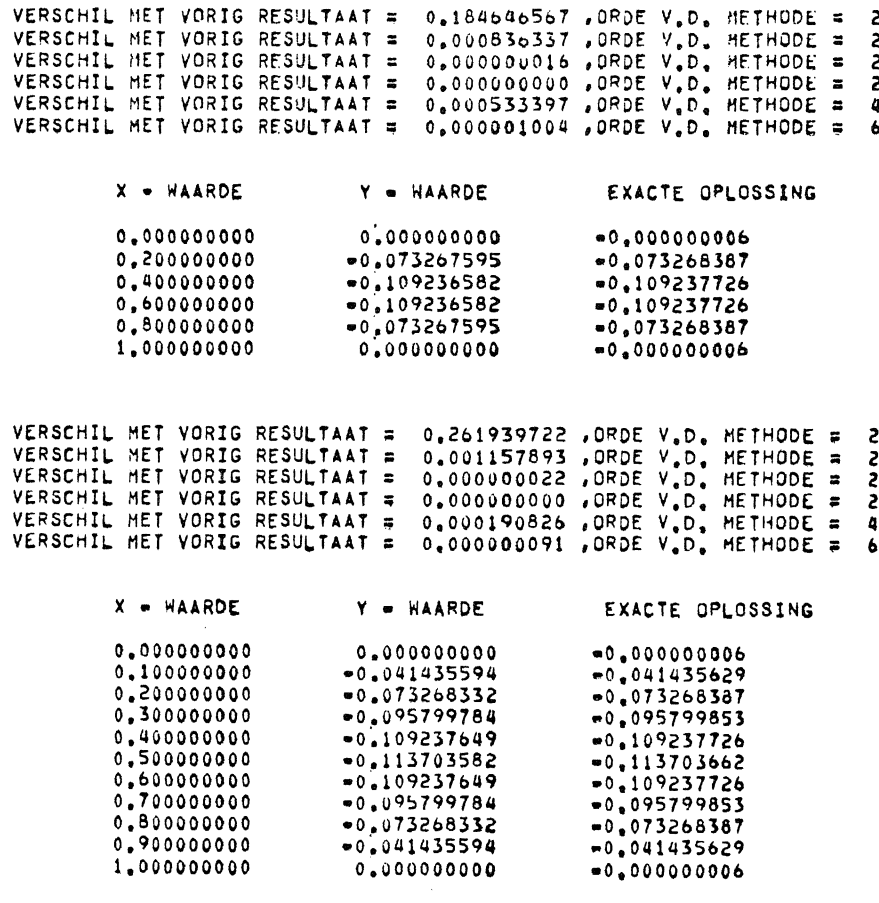

 $\label{eq:2} \frac{1}{\sqrt{2}}\int_{0}^{\sqrt{2}}\frac{1}{\sqrt{2}}\left(\frac{1}{\sqrt{2}}\right)^{2}e^{-\frac{1}{2}}\left(\frac{1}{\sqrt{2}}\right)^{2}e^{-\frac{1}{2}}\left(\frac{1}{\sqrt{2}}\right)^{2}e^{-\frac{1}{2}}\left(\frac{1}{\sqrt{2}}\right)^{2}e^{-\frac{1}{2}}\left(\frac{1}{\sqrt{2}}\right)^{2}e^{-\frac{1}{2}}\left(\frac{1}{\sqrt{2}}\right)^{2}e^{-\frac{1}{2}}\left(\frac{1}{\sqrt{2}}\right)^{2}e^{-$ 

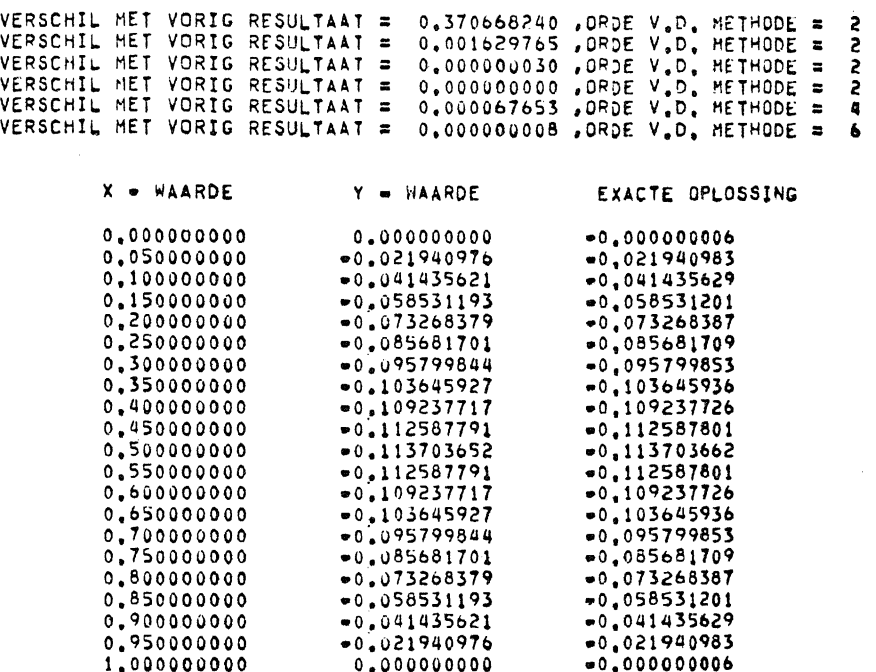

đ,

```
PROBLEEM 3.1.4.3
\mathbf c\tilde{c}M.B.V. DOZADF (NAG)
\mathbf cPROGRAM MASTER (OUTPUT, TAPE 6 = OUTPUT)
         EXTERNAL DERIV, OUT<br>DIMENSION U (2, 2), V (2, 2), E (2), Y (11, 2), G (2, 3), INT (2),<br>IMSP (2, 5), MS (2), YO (2), EE (2), AA (2), BB (2), CC (2), DD (2)
           0 (1, 1) = 0.0<br>
V (1, 1) = 0.0U(1, 2) = 0.0V(1, 2) = 0.0<br>U(2, 1) = 1.0
            V(2, 1) = 1.00 (2, 2) = -1.0<br>
0 (2, 2) = 1.0
           C = 0.6680278475R = 0.5X = 0.0X1 = 1.0E(1) = 1E-7E(2) = 1E-7H = 0,000001N = 2M_1 = 11<br>IFAIL = 1<br>WRITE (6, 98)<br>FORMAT (28H1
98
         rukhai (2011 – CURRENT PARAMETER VALUES,<br>14X, 23HERRORS IN YIII AT X = R, 6X, 17HSUM (ERRORS ** 2))<br>CALL DO2ADF (U, V, E, Y, H, X, X1, R, N, M1, DERIV, OUT, G,<br>1 INT, WSP, WS, YO, EE, AA, BB, CC, DD, IFAIL)<br>IF (M, GT, 0) G
                                      CURRENT PARAMETER VALUES,
99
            FORMAT (16HO FINAL SOLUTION, 18X, 23H EXACT SOLUTION OF YI11)
           DO 2 I = 1, 11<br>X = (I = 1) / 10.0<br>YY = 2 * ALOG (C / COS (C * (X = 0.5))) + ALOG (2.0)<br>WRITE (6, 100) X, (Y (I, J), J = 1, 2), YY<br>FORMAT (1H, F4.1, 3F14.10)
100
            CONTINUE
2
           WRITE (6, 101) M<br>FORMAT (13H ERROR NUMBER, 13)
3
101
10CONTINUE
            STOP
            END
```

```
SUBROUTINE DERIV (G, Z, X)<br>DIMENSION G (2), Z (2)<br>G (1) = Z (2)<br>G (2) = EXP (Z (1))<br>RETURN
                END
                SUBROUTINE OUT (A, B, F, R, N)<br>DIMENSION A (N, 2), B (N, 2), F (N), W (2)
               Dimension A the exercise the exercise<br>
D0 \le 1 = 1, N<br>
IF (B (I, K), EQ, 0.0) GOTO 2<br>
W (J) = A (I, K)<br>
J = J + L<br>
J = T + L
               J = J + 1<br>CONTINUE<br>CONTINUE<br>WRITE (6, 100) (W (J), J = 1, 2), (F (I), I = 1, 2), R<br>FORMAT (1H0, 2F14,10, 2E13,4, E15,4)<br>RETURN
\frac{2}{3}100
                 END
```
W.

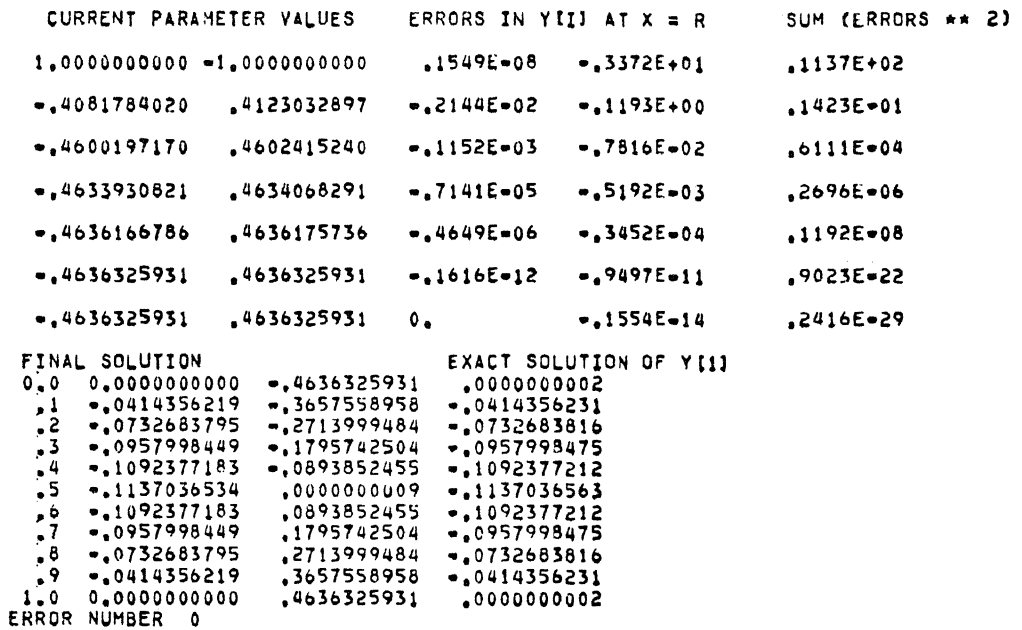

÷.